# **GENERAL AVIATION: ERZEUGUNG VON 4D-ROUTEN FÜR EIN EASY HANDLING FLUGFÜHRUNGS-/FLUGSTEUERUNGSSYSTEM**

J. Klein, A. Altmann Institut für Luftfahrtsysteme Universität Stuttgart Pfaffenwaldring 31, D-70569 Stuttgart

# **Zusammenfassung**

Im Rahmen der hier präsentierten Arbeit wurde eine Methode entwickelt, um aus einer Flugroute aus 3D-Wegpunkten eine 4D-Route zu erzeugen. Sie soll in einem Easy Handling System eingesetzt werden und die Verbindung zwischen autonomer Flugplanung und Flugführung ermöglichen. Berechnete Routen aus einem Pfadplanungsalgorithmus werden dabei in kontinuierliche, zeitabhängige 4D-Routen transformiert und einem 4D-Flugregler als Sollvorgabe übermittelt.

In diesem Manuskript werden zunächst kurz das Easy Handling System, der verwendete *3D Field D\** Pfadplanungsalgorithmus sowie das Prinzip der 4D-Regelung vorgestellt. Danach werden die einzelnen Schritte der 4D-Routengenerierung erläutert: Im ersten Schritt wird die 3D-Route nachbearbeitet und überflüssige Wegpunkte gelöscht. Im zweiten Schritt folgt die eigentliche Generierung der 4D-Route. Durch einige standardisierte Flugmanöver wird eine möglichst reale Flugtrajektorie vorsimuliert und damit die Flugdauer ermittelt. Ebenfalls wird der Aufbau der fertigen 4D-Route aufgezeigt, die vom Routenplaner an die Routenführung übermittelt wird. Abschließend wird eine Zusammenfassung der Ergebnisse sowie ein kurzer Ausblick auf den Simulator des Easy Handling Systems gegeben.

# **1. EINFÜHRUNG**

Dieses Manuskript basiert auf einer Studienarbeit, die im Jahr 2012 am Institut für Luftfahrtsysteme der Universität Stuttgart durchgeführt wurde [1].

# **1.1 Das Easy Handling System**

Sicherheit im wachsenden Flugverkehr ist eines der entscheidenden Themen der heutigen Luftfahrt. Das Institut für Luftfahrtsysteme der Universität Stuttgart forscht derzeit an einem *Easy Handling System*  (EHS), welches das Fliegen von Flugzeugen der General Aviation auch für unerfahrene Piloten unter allen Wetterbedingungen ermöglichen soll. Um dieses Ziel zu erreichen, ist es notwendig, die Rollenverteilung im Cockpit zu verändern und Kompetenzen weg vom Piloten hin zum Flugzeug zu verlagern. Das EHS wird dabei unter anderem die Aufgabe übernehmen, die Flugroute zu planen und das Flugzeug autonom entlang der Route zu führen. Während des Fluges soll es auf Veränderungen im Luftraum reagieren können und zusätzlich den Piloten beim manuellen Steuern überwachen.

Im Rahmen dieses Projektes wurde ein Flugsimulator aufgebaut, mit dem das System demonstriert und evaluiert werden soll. Dieser enthält ein flugmechanisches Modell des institutseigenen Kleinflugzeugs vom Typ *DA40-V1*.

# **1.2 Motivation der Arbeit**

Die Planung und Aktualisierung der Flugroute und die autonome Flugführung entlang dieser Route sind zwei wichtige Teilaspekte des EHS Projektes. Zur Routenberechnung wurde bereits ein leistungsstarker Planungsalgorithmus ausgewählt – der *3D Field D\* Algorithmus* (vgl. [2]). Dieser berechnet eine optimale Flugroute durch einen dreidimensionalen Raum. Die fertige Flugbahn wird in Form von 3D-Wegpunkten ausgegeben.

Die autonome Flugführung soll über eine 4D-Regelung erfolgen. Dem Flugregler soll dabei kontinuierlich eine zeitabhängige Referenzposition entlang der Route vorgegeben werden.

Das Ziel dieser Arbeit ist die Entwicklung eines Konzeptes, um den im Planungsalgorithmus berechneten 3D-Pfad in eine 4D-Route zu konvertieren. Anhand dieser 4D-Route soll die Referenzposition für den Flugregler ermittelt werden können. Das Konzept soll also eine Verbindung zwischen der Routenplanung und der Routenführung herstellen (siehe Bild 1). Die einzelnen Komponenten müssen dabei in ein funktionierendes Gesamtsystem überführt werden.

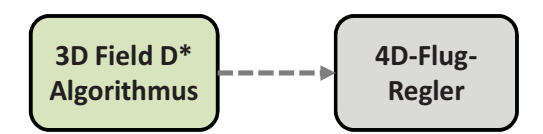

BILD 1. Ausgangszustand des Flugführungssystems

#### **2. ROUTENPLANUNG & FLUGFÜHRUNG**

## **2.1 3D Field D\* Planungsalgorithmus**

Der *3D Field D\* Algorithmus* dient als Grundlage für die automatische Routenberechnung. Er basiert auf der Familie der D\* Suchalgorithmen und wurde von Carsten, Ferguson und Stentz [2] speziell für Pfadberechnung in einem dreidimensionalen Raum entwickelt. In die Planung der optimalen Route können sowohl feste als auch temporäre Hindernisse einbezogen werden. Der Algorithmus zeichnet sich vor allem durch ein effektives Verhalten aus, falls eine Neuplanung der Route während des Fluges nötig wird. Diese Eigenschaft ist in der Flugführung von Vorteil, um beim Verlassen der Strecke oder bei Änderungen im

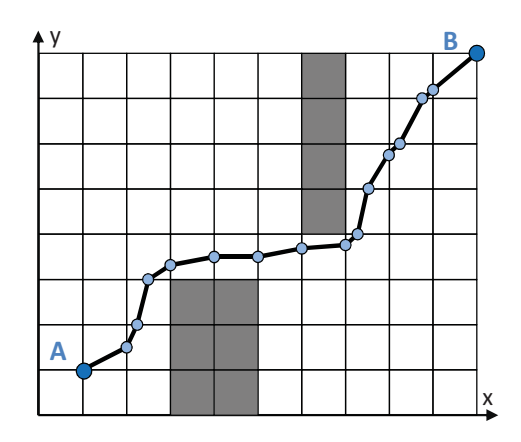

BILD 2. 2D-Ansicht einer Flugroute aus dem Planungsalgorithmus

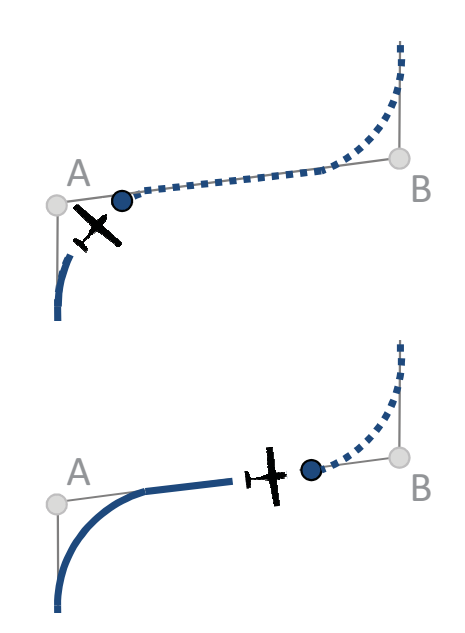

BILD 3. 4D-Regelung – Vorgabe der Referenz position

Luftraum schnellstmöglich eine neue gültige Route zu erhalten. In einer vorangegangen Arbeit [3] wurde der Algorithmus am Institut bereits implementiert und durch einige Erweiterungen an die Anforderungen für Flugrouten eines Starrflüglers angepasst (flugdynamische Beschränkungen eines Starrflüglers, Einhaltung einer Mindestflughöhe, …).

Für die Pfadermittlung wird der Luftraum in kartesische Gitterzellen unterteilt. Der Algorithmus kann von einer Zelle einen beliebigen Schritt auf alle benachbarten Gitterflächen durchführen und sucht dabei nach dem optimalen Punkt für diesen nächsten Schritt zum Ziel. Jeder Schritt wird als 3D-Wegpunkt für die spätere Route ausgegeben.

Da für die Berechnung des Durchstoßpunktes durch eine Fläche eine Approximation mit linearer Interpolation verwendet wird [2], können im finalen Pfad kleinere Abweichungen zur optimalen Route entstehen (siehe Bild 2). Wie im Abschnitt 3 zu sehen sein wird, kann dieses Verhalten allerdings durch Nachbearbeiten der Route behoben werden.

## **2.2 Die 4D-Flugführung**

Die 4D-Flugführung basiert auf dem Prinzip, einer zeitabhängigen Referenzposition durch den Raum zu folgen [4]. Zuvor wird die Flugbahn realistisch vorsimuliert und die exakte Flugdauer ermittelt (siehe Bild 3).

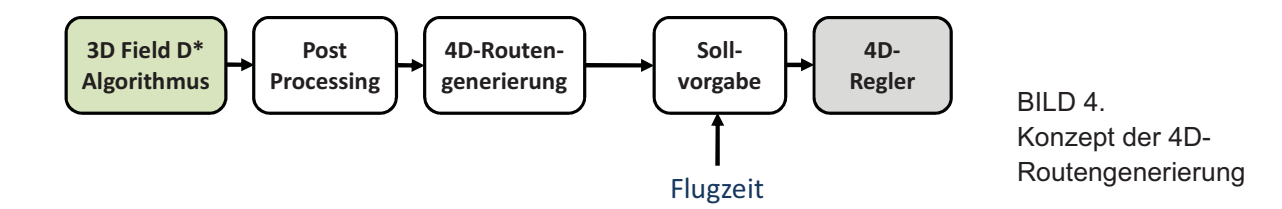

Während des Fluges versucht der 4D-Regler in diesem Falle nicht ortsfeste Wegpunkte abzufliegen, sondern die vorgegebene zeitkontinuierliche Referenzposition einzuhalten und folgt somit der berechneten 4D-Trajektorie. Ist er in der Lage, der Vorgabe zu folgen, erreicht das Flugzeug exakt zum zuvor berechneten Zeitpunkt das Ziel und hat dabei die gewünschte Route zurückgelegt.

Um jedoch eine möglichst gute 4D-Regelung zu ermöglichen, ist es nötig, die flugdynamischen Eigenschaften des Flugzeugs mit in die Vorsimulation des Fluges einzubeziehen (z.B. Kurvenflüge, Geschwindigkeit, Flugleistung, usw.)

## **3. Gesamtkonzept der 4D-Routengenerierung**

Das im Rahmen der Studienarbeit entwickelte Konzept zur 4D-Routengenerierung sieht vor, die Transformation einer 3D-Route in eine 4D-Route in zwei Schritten durchzuführen (siehe Bild 4):

Zunächst wird in einem ersten Schritt, dem Post-Processing, der 3D-Pfad aus dem Planungsalgorithmus nachbearbeitet und die Route ohne Verletzung von Beschränkungen vereinfacht und geglättet.

In einem zweiten Schritt findet die eigentliche Generierung der 4D-Route statt. Um die Flugzeit mit der räumlichen Trajektorie zu verbinden, wird der Flug über die Route vorsimuliert. Verschiedene Manöver werden dabei unter Einbezug der Fluggeschwindigkeit in die Route integriert.

Die fertige 4D-Sollflugbahn wird anschließend in einem kompakten Datensatz vom Routenplaner an die Routenführung übertragen (vgl. Bild 11). Dazu werden 4D-Wegpunkte verwendet, die mit zusätzlichen Parametern den Bahnverlauf exakt beschreiben können.

Während des Fluges berechnet eine Komponente direkt am Flugregler mit Hilfe der 4D-Wegpunkte und der aktuellen Flugzeit kontinuierlich die dazugehörige Referenzposition.

Die einzelnen Schritte werden im Folgenden etwas genauer erläutert:

#### **3.1 Schritt 1: Post-Processing der 3D-Route**

Dieser erste Schritt dient der Überarbeitung der 3D-Route. Er verfolgt zum einen den Zweck, kleinere Abweichungen gegenüber der optimalen Route, wie in Anschnitt 2 bereits erwähnt, auszubessern und die einzelnen Bahnsegmente zu glätten. Zum anderen basiert die berechnete Route auf der Einteilung des Luftraums in Gitterzellen und enthält daher viele Wegpunkte. Für die weitere 4D-Konvertierung ist es jedoch von Vorteil, die Route auf die minimal nötige Anzahl von Wegpunkten zu reduzieren und somit einen auf Flugschenkel basierende 3D-Pfad zu erzeugen.

Das Prinzip des Post-Processing kann vereinfacht wie folgt beschrieben werden: Es werden alle überflüssigen Wegpunkte aus der Route gelöscht. Um zu bewerten, welche Wegpunkte auf der Route als überflüssig gelten, wird der Reihe nach jeder Wegpunkt auf folgende drei Kriterien hin untersucht:

1) Kommt es auf dem neuen Routensegment (ohne den betrachteten bzw. zu löschenden Wegpunkt) zu einer Verletzung der Hindernisfreiheit? Sollte durch das Löschen eines Punktes ein gesperrter Luftraum auch nur minimal durchflogen werden, muss der Wegpunkt erhalten bleiben.

2) Werden auf dem neuen Routensegment die flugdynamischen Beschränkungen des Flugzeugs überschritten? Diese Bedingung soll verhindern, dass die neue Route zu große Steig- oder Sinkwinkel enthält oder das Flugzeug zu große Kursänderungen durchführen muss.

3) Findet an dem betrachteten Wegpunkt ein Übergang in oder aus dem Steig- oder Sinkflug statt? Durch das Löschen dieser Übergangspunkte würde sich das Höhenprofil der Route zu stark verändern. Daher müssen sie erhalten bleiben.

Wird durch das Löschen eines Wegpunktes keines der oben genannten Ausschlusskriterien verletzt, wird er aus der Route gelöscht und der nächste Wegpunkt auf gleiche Weise untersucht.

Am Ende dieses Prozesses wurde die Route auf eine minimale, notwendige Anzahl von Wegpunkten reduziert (vgl. Bild 7 & 8). Der 3D-Pfad wird nun im nächsten Schritt in eine 4D-Route überführt.

## **3.2 Schritt 2: 4D-Routengenerierung**

In diesem zweiten Schritt findet nun die eigentliche Generierung der 4D-Route statt. Der Flug über den gegebenen 3D-Pfad wird vorsimuliert und dabei eine reale Soll-Flugbahn erzeugt. Diese Bahn soll das Flugzeug während der anschließenden Reisephase abfliegen.

Um möglichst einfach und schnell eine 4D-Trajektorie zu erzeugen, wird nicht wie z.B. bei Brockhaus [4] beschrieben, eine Vorsimulation mit Hilfe eines realgetreuen flugmechanischen Modells des Flugzeugs durchgeführt. Vielmehr werden nur einige wichtige Flugmanöver in die Trajektorie eingefügt und von dieser neuen Bahn die Flugdauer bestimmt. Mit dieser Methoden soll zeitschnell eine vereinfachte, aber realistische Näherung der wahre Flugbahn erzeug werden. Kleine Abweichungen des realen Flugzeugs gegenüber dieser vereinfachten Bahn können auftreten und werden durch die 4D-Regelung ausgeglichen.

Eine verbesserte Vorsimulation kann zu einem späteren Zeitpunkt implementiert werden.

Die folgenden drei Funktionen wurden in die Vorsimulation integriert:

## - **Stetige Übergänge bei Kursänderungen**

In der horizontalen Ebene werden zwischen den einzelnen Bahnsegmenten Kreisbögen eingefügt um realistische Kurvenflüge zu berücksichtigen. Die Größe der Kreisbögen berechnet sich aus der Fluggeschwindigkeit sowie der Drehrate während des Kurvenfluges. Letztere ist konstant über die Zeit und folgt der Definition eines *Standardturns* (360° in 2 Minuten [5]).

## - **Stetige Übergänge zwischen Steig-, Sinkund Horizontalflug**

Auch in der vertikalen Ebene werden Kreisbögen zwischen einzelnen Segmenten eingefügt, um das

träge Verhalten des Flugzeugs durch stetige Übergänge zu berücksichtigen. Um die Größe des Bogens zu bestimmen, ist neben der Fluggeschwindigkeit auch hier eine Rate für die Änderung des Bahnwinkels vorzugeben. Diese wurde zunächst auf 0,57°/s festgelegt. Damit wirkt bei einem Übergang von der Horizontalen in den Steigflug das gleiche Lastvielfache auf die Passagiere wie im Kurvenflug beim Standard-Turn.

## - **Anpassung der Geschwindigkeit bei Steigund Sinkflug**

Die horizontale Soll-Fluggeschwindigkeit wird dem EHS vor Beginn der Routenplanung vom Anwender als Referenzwert übergeben. Sie könnte z.B. der normalen Reisefluggeschwindigkeit des Flugzeugs entsprechen.

Um das Leistungsprofil des Flugzeugs zu berücksichtigen, wird die Geschwindigkeit bei der Vorsimulation dem vertikalen Bahnwinkel des betrachteten Segments angepasst. Im Steigflug nimmt die Geschwindigkeit über Grund gegenüber dem Horizontalflug ab - im Sinkflug nimmt sie zu. Auf die exakten Leistungsdaten des Flugzeugs wurde dabei nicht eingegangen. Vielmehr wurde zunächst ein einfacher, direkter Zusammenhang zwischen Bahnwinkel und Geschwindigkeit gewählt.

Anhand der bekannten Distanz sowie der Fluggeschwindigkeit auf den einzelnen Bahnsegmenten kann nun die Flugdauer bestimmt werden. Dabei gilt die Annahme, dass die einzelnen Segmente mit konstanter Geschwindigkeit abgeflogen werden. Beschleunigungs- oder Verzögerungsphasen sind in dieser ersten Version noch nicht implementiert. Ebenfalls kann über die bekannte Strecke und dazugehörige Flugzeit die exakte Referenz-Position auf einem Segment zu einem beliebigen Zeitpunkt ermittelt werden.

Die 4D-Route ist somit fertig generiert und kann an den Flugregler als Sollvorgabe übermittelt werden.

#### **4. DIE 4D-ROUTE**

Der Routenplaner soll im Easy Handling System einzig für die Planung und Aktualisierung der Flugroute zuständig sein. Die Flugführung wird im fertigen System von einem Routenmanagement und dem Flugregler übernommen. Das System muss daher in der Lage sein, die komplette Flugroute von einer Komponente zur anderen übertragen zu können. Trotzdem dürfen dabei keine Informationen der 4D-Trajektorie verloren gehen.

Um dieser Anforderung nachzukommen, wurde eine Methode entwickelt, die gesamte 4D-Trajektorie in einem kompakten Datensatz abzuspeichern. Diese Methode basiert auf dem gleichen Ansatz, der auch schon für die 3D-Route angewandt wurde – die Beschreibung der Flugbahn durch Wegpunkte. Um allerdings die 4D-Trajektorie wiedergeben zu können, reicht die rein geometrische Positionsangabe eines Wegpunktes nicht aus. Auch das Bahnsegment zu diesem Wegpunkt muss beschrieben werden, da hier anders als im 3D-Fall Wegpunkte nicht nur über Geraden verbunden werden, sondern auch Kurvensegmente vorhanden sind. Außerdem muss eine Zeitangabe enthalten sein.

## **4.1 Aufbau der 4D-Route**

Um die Bahnsegmente zwischen den einzelnen Wegpunkten mit möglichst wenigen Parametern exakt beschreiben zu können, wird die 4D-Route zunächst in eine vertikale und eine horizontale Teilroute aufgeteilt. Dieser Schnitt ist ohne Weiteres möglich, da als verbindendes Element beider Teilrouten die Zeit eingeführt wurde. Die horizontale Ebene wird durch die Koordinaten X und Y beschrieben, während die vertikale Ebene durch die Koordinate Z sowie die horizontale Distanz entlang der Route aufgespannt wird.

Bei der Aufteilung der Route kann die Tatsache ausgenutzt werden, dass bei der 4D-Konvertierung ausschließlich standardisierte Manöver verwendet wurden. Alle Bahnsegmente entsprechen in den jeweiligen Ebenen per Definition entweder Geraden oder Kreisbögen. Diese können mit wenigen Parametern exakt definiert werden. Somit können auch 3D-Bahnsegmente, die Überlagerungen von vertikalen und horizontalen Kurvenmanövern enthalten, geometrisch exakt beschrieben werden.

#### **4.2 Parameter eines 4D-Wegpunktes**

Zur Beschreibung der Bahnsegmente werden jeweils in den Wegpunkten der horizontalen und vertikalen Route neben der Flugzeit t zusätzliche Parameter eingeführt (siehe Tabelle 1 und Bild 5). Ein Wegpunkt beschreibt dabei das Bahnsegment vom vorangehenden zum aktuellen Wegpunkt. Wichtig dabei ist der Parameter *Typ*, der die Information enthält, um welche Art von Bahnsegment es sich handelt. Diese Information wird für die spätere Bestimmung der Referenzposition benötigt.

| Typ     | Typ des Bahnsegmentes vor Wegpunkt<br>$(0 = Start / 1 = Gerade / 2 = Kurve)$ |
|---------|------------------------------------------------------------------------------|
| X       | Koordinate X des Wegpunktes                                                  |
| Y       | Koordinate Y des Wegpunktes                                                  |
| Ψ       | Drehwinkel (bei Kurven)                                                      |
| $X_{M}$ | Koordinate X des Drehpunktes (bei Kurven)                                    |
| Yм      | Koordinate Y des Drehpunktes (bei Kurven)                                    |
| t       | Soll-Flugzeit am Wegpunkt                                                    |

TAB 1. Parameter eines Wegpunktes in der horizontalen x-y Ebene

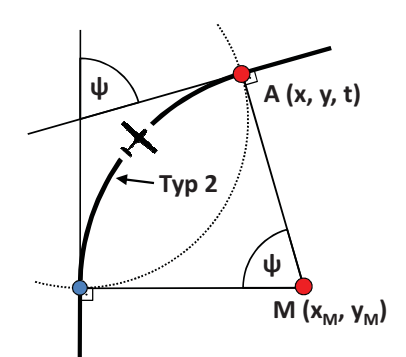

BILD 5. Veranschaulichung der Parameter

#### **4.3 Beispiel eines 4D-Routenstücks**

Die Konvertierung der Route unter Verwendung von 4D-Wegpunkten ist nicht trivial und soll daher anhand eines einfachen Beispiels erläutert werden:

Gegeben sei ein kurzes Routenstück A - B - C, beschrieben durch 3D-Wegpunkte (siehe Tabelle 2 und Bild 6 links). Die Betrachtung soll sich zur besseren Veranschaulichung auf den 2D-Fall beschränken.

Am Wegpunkt B findet eine Kursänderung um 90° statt. Diese wird durch einen standardisierten Kreisbogen in der 4D-Route vorsimuliert. Wegpunkt B wird durch zwei neue Wegpunkte  $B_1$  und  $B_2$ ersetzt. Diese beschreiben den Anfangspunkt und den Endpunkt des Bogens. Die weiteren Parameter der 4D-Wegpunkte werden errechnet.

Die Wegpunkte der fertigen, horizontalen Teilroute sind Tabelle 3 und Bild 6 (rechts) wiedergegeben. In Wegpunkt B<sub>2</sub> sind die Parameter des vorangehenden Segments, also des Kurvenbogens gespeichert.

Aus den Daten aus Wegpunkt  $B_1$  und  $B_2$  lassen sich somit für jeden Zeitpunkt zwischen  $t_{B1}$  und  $t_{B2}$  die exakte Position auf dem Bogen durch lineare Interpolation bestimmen. Das gleiche Prinzip wird ebenfalls bei der vertikalen Route angewandt, sodass die vollständige Referenzposition für den Zeitpunkt ermittelt werden kann.

y X Δ **)** 1 2 3 **+ , \* (** 4 **-+ , - .** B y X  $\Delta$ **)** 1 2 3 **+ , \* (** 4 **-+ , - .**  $\mathbf{B}_1$ **(**

BILD 6. Wegpunkte vor Konvertierung (links) und nach Konvertierung (rechts)

|    |   |   | z |
|----|---|---|---|
| Α  |   |   |   |
| в  |   | 6 |   |
| C. | 6 | 6 |   |

TAB 2. Wegpunkte der 3D-Route

|                | <b>Typ</b> | Χ | $\mathbf v$ | Ψ            | $X_{M}$ | Yм |      |
|----------------|------------|---|-------------|--------------|---------|----|------|
| A              |            |   |             | 0            | 0       | 0  |      |
| B <sub>1</sub> |            |   |             |              | 0       | 0  | 28,6 |
| B <sub>2</sub> | 2          | 3 | 6           | $90^{\circ}$ | 3       |    | 58,6 |
| C              |            | 6 | 6           |              | 0       | 0  | 87,2 |

TAB 3. Wegpunkte der horizontalen 4D-Route

Es soll hier angemerkt werden, dass die reale Umsetzung etwas komplizierter ist, als in diesem Manuskript beschrieben werden kann. Einige zusätzliche Schritte sind nötig, um die Konsistenz zwischen den vertikalen und horizontalen Routenteilen durch den Parameter Zeit zu erhalten (siehe dazu [1]).

#### **5. Testbeispiel einer Route**

Nachdem die einzelnen Schritte zur 4D-Routengenierung beschrieben wurden, sollen zwei kleine Beispiele die Funktionsweise veranschaulichen.

In Bild 7 ist zunächst eine Beispielroute für das Umfliegen eines Hindernisses gegeben. Die Route entspricht dem Resultat aus dem *3D-Field D\** Algorithmus. Sie enthält noch überflüssige Wegpunkte und kleinere unnötige Abweichungen.

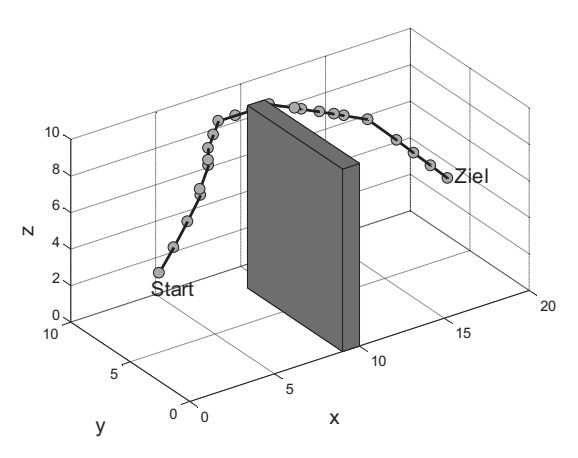

BILD 7. Route aus 3D Field D\* Algorithmus

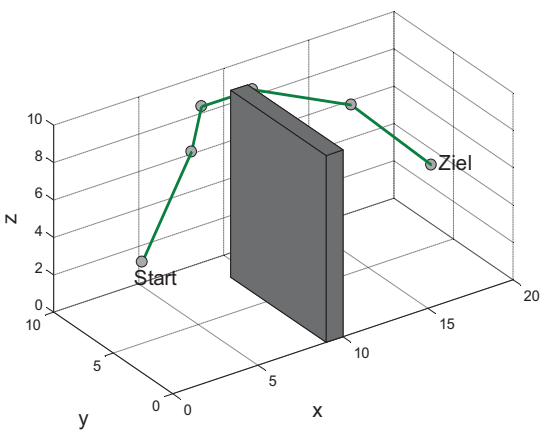

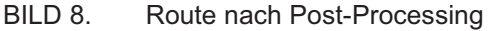

Nach dem Post-Processing ist die Route geglättet und auf die nötigen Wegpunkte reduziert (siehe Bild 8). Trotzdem hat sich das Höhenprofil der Route nicht verändert.

In Bild 9 ist ein Beispiel für die 4D-Routengenerierung gegeben. Der ursprüngliche 3D-Pfad (schwarze Linie) besteht aus vier Wegpunkten, die über Geraden verbunden sind. In der 4D-Route sind an den beiden mittleren Wegpunkten stetige Übergänge sowohl in der Vertikalen als auch in der Horizontalen eingefügt worden. Die Route entspricht nun der Annäherung an eine fliegbare Trajektorie.

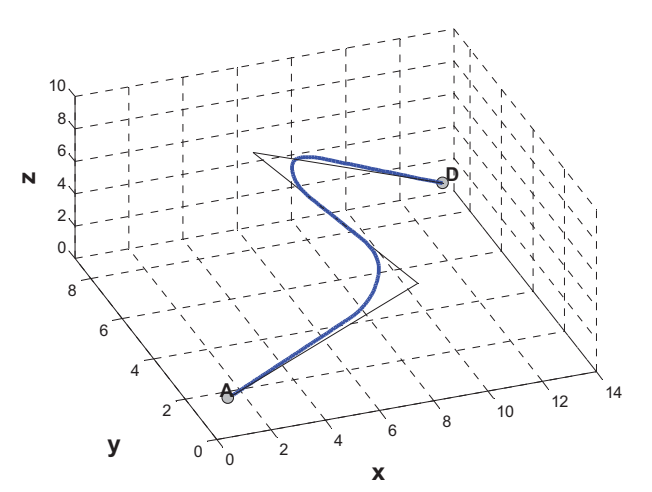

BILD 9. Beispielroute für 4D-Konviertierung

Zudem ist in Bild 10 die Anpassung der Geschwindigkeit für Steig- und Sinkflug veranschaulicht. Der zeitliche Abstand der einzelnen Punkte ist konstant. Von A ausgehend befindet sich das Flugzeug zunächst im Steigflug, wodurch die Geschwindigkeit und somit der geometrische Abstand zweier Punkte kleiner wird. Im Sinkflug kurz vor Punkt D sind beide Größen dementsprechend größer.

(Die Kurvenbögen für diese Beispielroute sind für eine Geschwindigkeit von 360kts dargestellt, um die Übergänge besser erkennen zu können.)

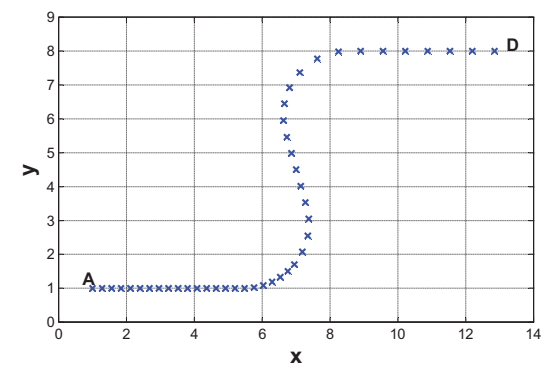

BILD 10. Beispielroute in der Draufsicht

#### **6. ERGEBNIS & AUSBLICK**

Die Verbindung von 3D-Routenplanung und 4D-Regelung ist nun komplett (vgl. Bild 4). Vollständige 3D-Routen werden nun ermittelt, in 4D-Trajektorien konvertiert und in einem kompakten Datenpaket aus Wegpunkten an die Sollvorgabe und somit an den 4D-Regler übermittelt.

Zurzeit wird am Institut für Luftfahrtsysteme eine erste Version des Gesamtsystems zur Flugplanung und Flugführung entwickelt und getestet. Da im Rahmen dieser Arbeit viele vereinfachende Maßnahmen getroffen werden mussten, wird nun in der Simulation getestet, wie gut das Flugzeug mit der 4D-Regelung den generierten 4D-Routen folgen kann und welche Weiterentwicklungen nötig sind.

Der schematische Aufbau des Easy Handling System-Simulators ist in Bild 11 dargestellt. Mit ihm können verschiedenste Flugszenarien unter Echtzeitbedingungen mit Außensicht simuliert und getestet werden. Neben dem Routenplaner (inklusive 4D-Routengenierung) und der Simulationsumgebung mit Flugregler, flugmechanischem Modell und Soll-Vorgabe gibt es eine weitere Komponente – das Routenmanagement.

Diese Komponenten ist das zentrale und steuernde Element in der Testversion des Flugführungs- und Flugsteuerungssystems. Es erhält vom Routenplaner die kompletten 4D-Routen und gibt die aktuellen Wegpunkte an die Sollvorgabe weiter. Zudem dient es als Schnittstelle zu weiteren Komponenten des EHS, wie z.B. einer Gelände-Datenbank oder einem Piloteninterface. Das Routenmanagement wird jederzeit den Flug überwachen, Neuplanungen anfordern und weitere Aufgaben übernehmen, um eine ständige Kontrolle des Fluges zu gewährleisten.

In dieser Arbeit konnte mit der 4D-Routengenierung ein Weg gefunden werden, die vorhandenen einzelnen Komponenten zur Flugführung und Flugplanung in ein Gesamtsystem zu überführen.

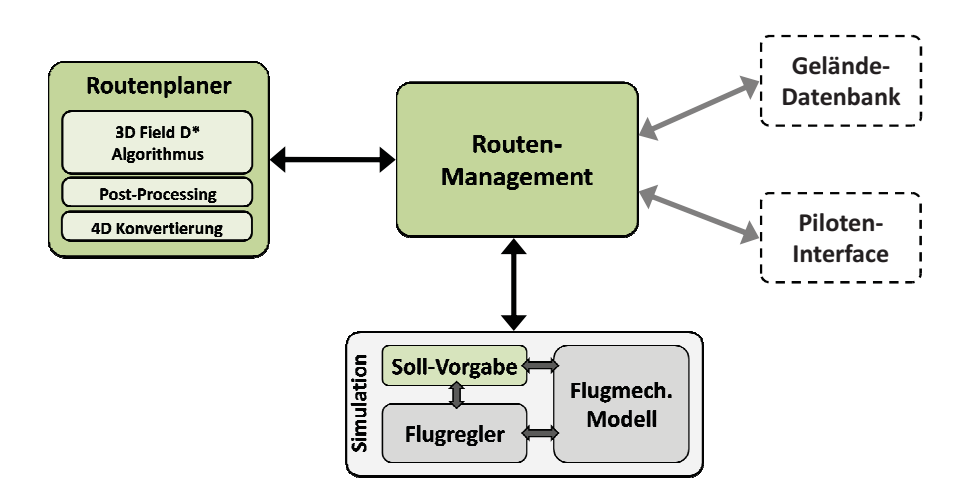

BILD 11. Schematischer Aufbau des EHS-Simulators

## **7. LITERATUR**

- [1] J. Klein, "*Erzeugung einer 4D-Route und Integration eines Routenmanagements für ein Easy Handling System*", 2012, Institut für Luftfahrtsysteme, Universität Stuttgart.
- [2] J. Carsten, D. Ferguson, A. Stentz, "*3D Field D\*: Improved Path Planning and Replanning in Three Dimensions*", 2006, International Conference on Intelligent Robots and Systems, Beijing (China).
- [3] M. Niendorf, "*3D Interpolation-Based Path Planning and Replanning for Fixed-Wing Aircraft*", 2010, Institut für Luftfahrtsysteme, Universität Stuttgart
- [4] R. Brockhaus, "Flugregelung", 2001, Springer Verlag, 2. Auflage
- [5] Federal Aviation Administration, "Instrument *Flying Handbook*", 2008, U.S. Department of Transportation, FAA-H-8083-15A